REACTOME\_GAB1\_SIGNALOSOME

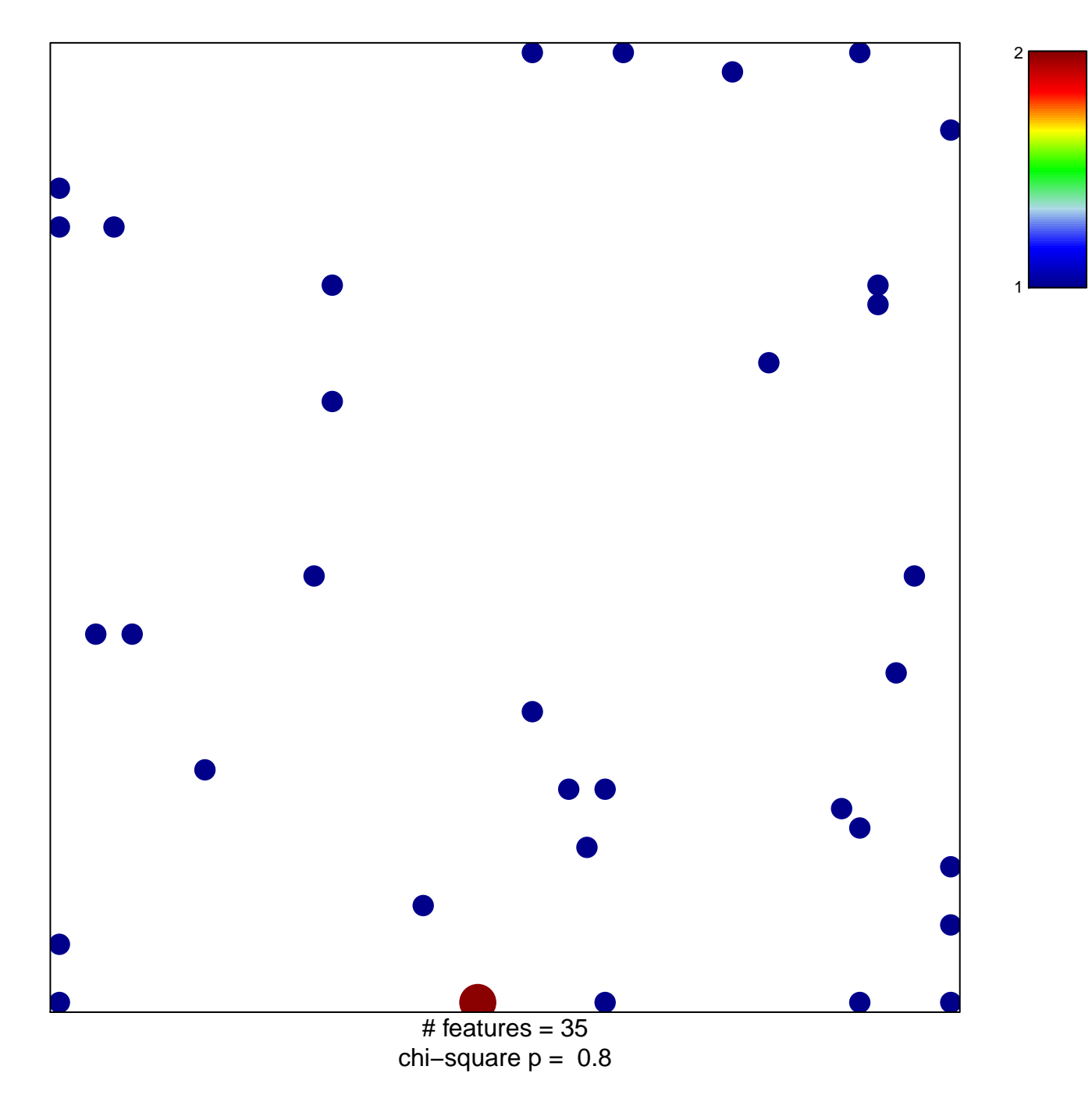

## **REACTOME\_GAB1\_SIGNALOSOME**

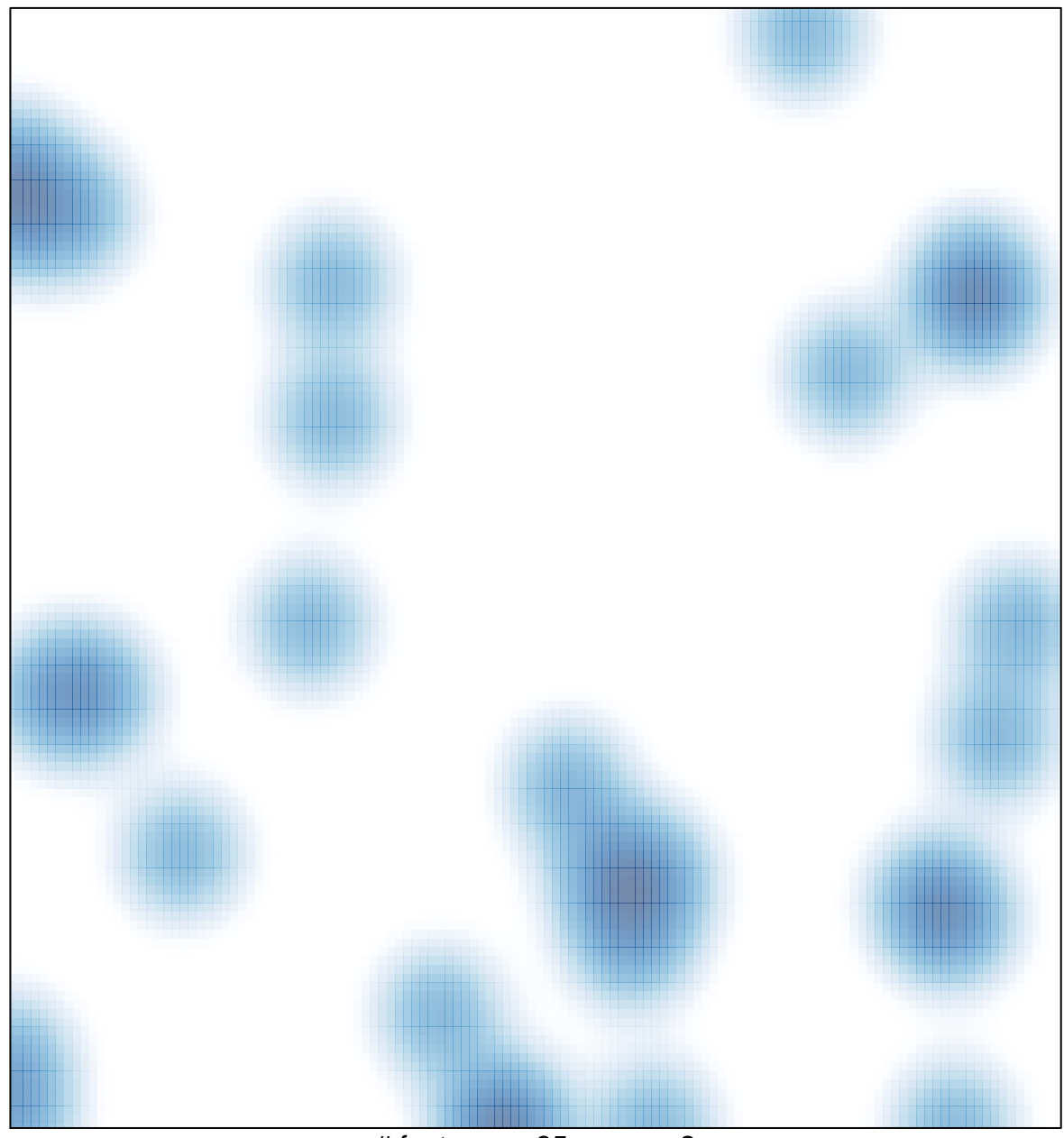

# features =  $35$ , max =  $2$